## <span id="page-0-2"></span>RankProd

March 24, 2012

<span id="page-0-1"></span><span id="page-0-0"></span>RP *Rank Product Analysis of Microarray*

### Description

Perform rank product method to identify differentially expressed genes. It is possible to do either a one-class or two-class analysis.

#### Usage

```
RP(data,cl,num.perm=100,logged=TRUE,
   na.rm=FALSE,gene.names=NULL,plot=FALSE, rand=NULL)
```
#### Arguments

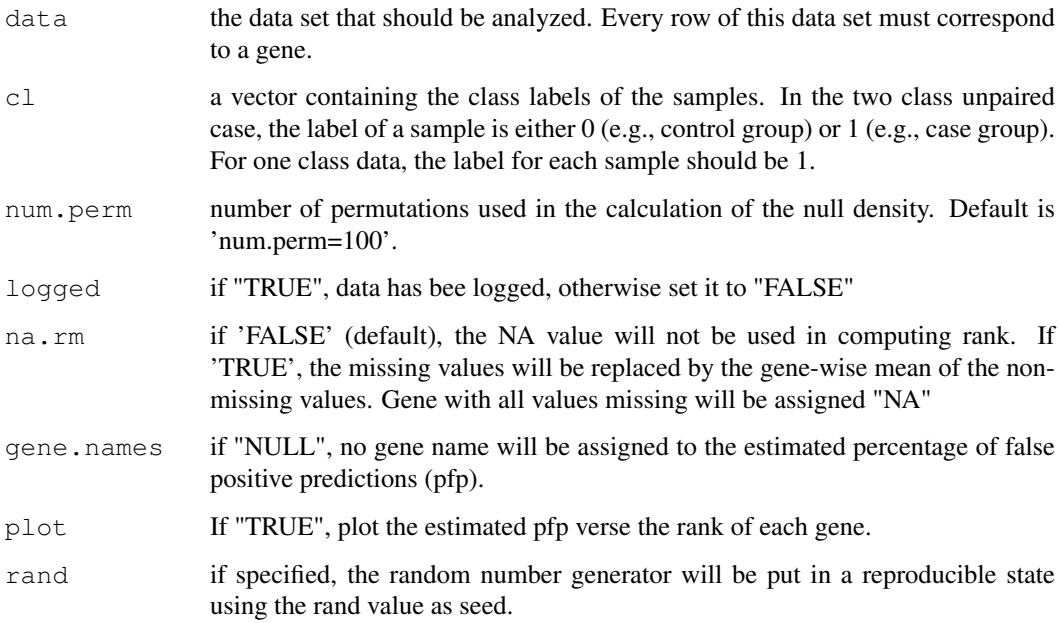

<span id="page-1-0"></span>A result of identifying differentially expressed genes between two classes. The identification consists of two parts, the identification of up-regulated and down-regulated genes in class 2 compared to class 1, respectively.

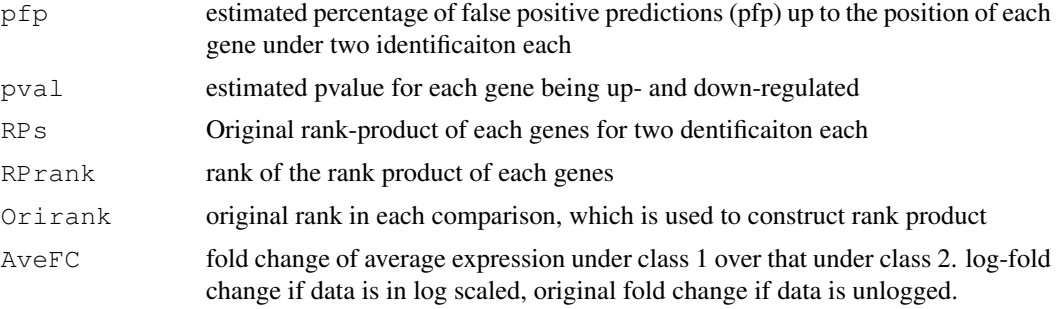

### Note

Percentage of false prediction (pfp), in theory, is equivalent of false discovery rate (FDR), and it is possible to be large than 1.

The function looks for up- and down- regulated genes in two seperate steps, thus two pfps and pvalues are computed and used to identify gene that belong to each group.

This function is suitable to deal with data from a single origin, e.g. single experiment. If the data has different origin, e.g. generated at different laboratories, please refer RP.advance.

#### Author(s)

Fangxin Hong <fhong@salk.edu>

#### References

Breitling, R., Armengaud, P., Amtmann, A., and Herzyk, P.(2004) Rank Products:A simple, yet powerful, new method to detect differentially regulated genes in replicated microarray experiments, *FEBS Letter*, 57383-92

#### See Also

[topGene](#page-11-0) [RPadvance](#page-2-0) [plotRP](#page-10-0)

```
# Load the data of Golub et al. (1999). data(golub)
# contains a 3051x38 gene expression
# matrix called golub, a vector of length called golub.cl
# that consists of the 38 class labels,
# and a matrix called golub.gnames whose third column
# contains the gene names.
data(golub)
#use a subset of data as example, apply the rank
```

```
#product method
subset <- c(1:4,28:30)
```
#### <span id="page-2-1"></span>RPadvance 3

```
#Setting rand=123, to make the results reproducible,
RP.out <- RP(golub[,subset],golub.cl[subset],rand=123)
# class 2: label =1, class 1: label = 0
#pfp for identifying genes that are up-regulated in class 2
#pfp for identifying genes that are down-regulated in class 2
head(RP.out$pfp)
```

```
RPadvance Advanced Rank Product Analysis of Microarray
```
#### Description

Advance rank product method to identify differentially expressed genes. It is possible to combine data from different studies, e.g. data sets generated at different laboratories.

#### Usage

```
RPadvance(data,cl,origin,num.perm=100,logged=TRUE,
          na.rm=FALSE, gene.names=NULL, plot=FALSE,
           rand=NULL)
```
#### Arguments

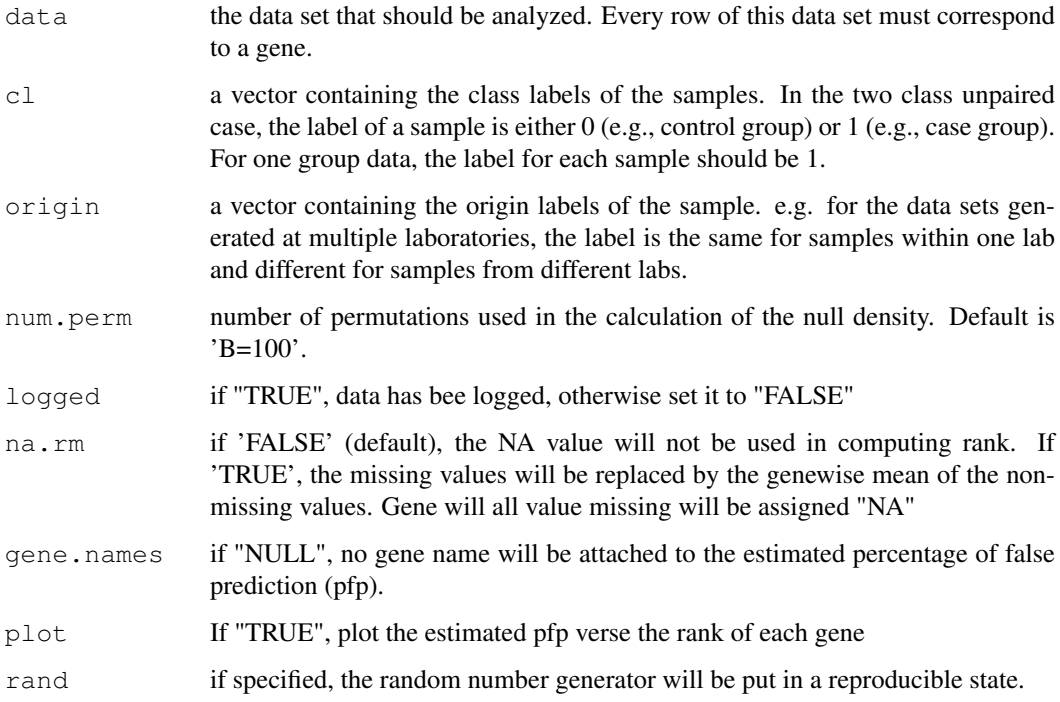

#### <span id="page-3-0"></span>Value

A result of identifying differentially expressed genes between two classes. The identification consists of two parts, the identification of up-regulated and down-regulated genes in class 2 compared to class 1, respectively.

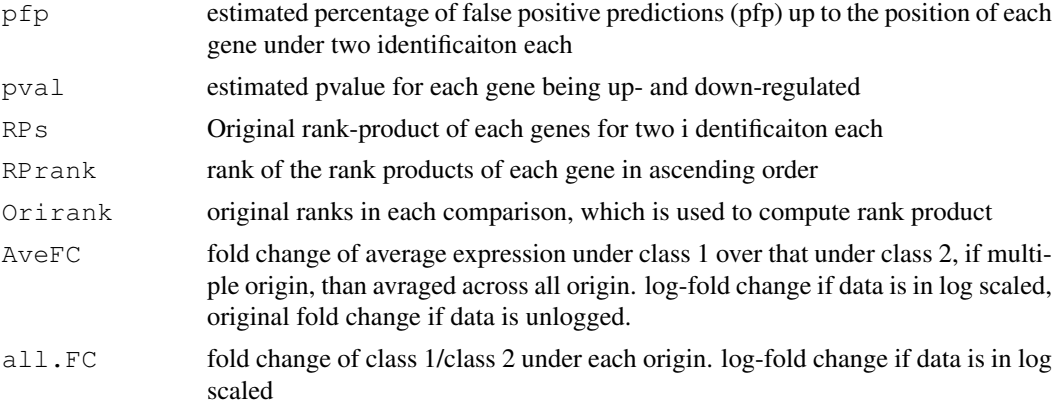

#### Note

Percentage of false prediction (pfp), in theory, is equivalent of false discovery rate (FDR), and it is possible to be large than 1.

The function looks for up- and down- regulated genes in two seperate steps, thus two pfps are computed and used to identify gene that belong to each group.

The function is able to replace function RP in the same library. it is a more general version, as it is able to handle data from differnt origins.

#### Author(s)

Fangxin Hong <fhong@salk.edu>

#### References

Breitling, R., Armengaud, P., Amtmann, A., and Herzyk, P.(2004) Rank Products: A simple, yet powerful, new method to detect differentially regulated genes in replicated microarray experiments, *FEBS Letter*, 57383-92

#### See Also

[topGene](#page-11-0) [RP](#page-0-0) [plotRP](#page-10-0) [RSadvance](#page-4-0)

#### Examples

# Load the data of Golub et al. (1999). data(golub) # contains a 3051x38 gene expression # matrix called golub, a vector of length called golub.cl # that consists of the 38 class labels, # and a matrix called golub.gnames whose third column # contains the gene names. data(golub) ##For data with single origin subset <- c(1:4,28:30)

#### <span id="page-4-1"></span>RSadvance 5

```
origin \leftarrow rep(1,7)
#identify genes
RP.out <- RPadvance(golub[,subset],golub.cl[subset],
                      origin, plot=FALSE, rand=123)
#For data from multiple origins
#Load the data arab in the package, which contains
# the expression of 22,081 genes
# of control and treatment group from the experiments
#indenpently conducted at two
#laboratories.
data(arab)
arab.origin #1 1 1 1 1 1 2 2 2 2
arab.cl #0 0 0 1 1 1 0 0 1 1
RP.adv.out <- RPadvance(arab,arab.cl,arab.origin,
              num.perm=100, gene.names=arab.gnames, logged=TRUE, rand=123)
attributes(RP.adv.out)
head(RP.adv.out$pfp)
head(RP.adv.out$RPs)
head(RP.adv.out$AveFC)
```
<span id="page-4-0"></span>RSadvance *Advanced Rank Sum Analysis of Microarray*

#### Description

Advance rank sum method to identify differentially expressed genes. It is possible to combine data from different studies, e.g. data sets generated at different laboratories.

#### Usage

```
RSadvance(data,cl,origin,num.perm=100,logged=TRUE,
             na.rm=FALSE,gene.names=NULL,plot=FALSE, rand=NULL)
```
#### Arguments

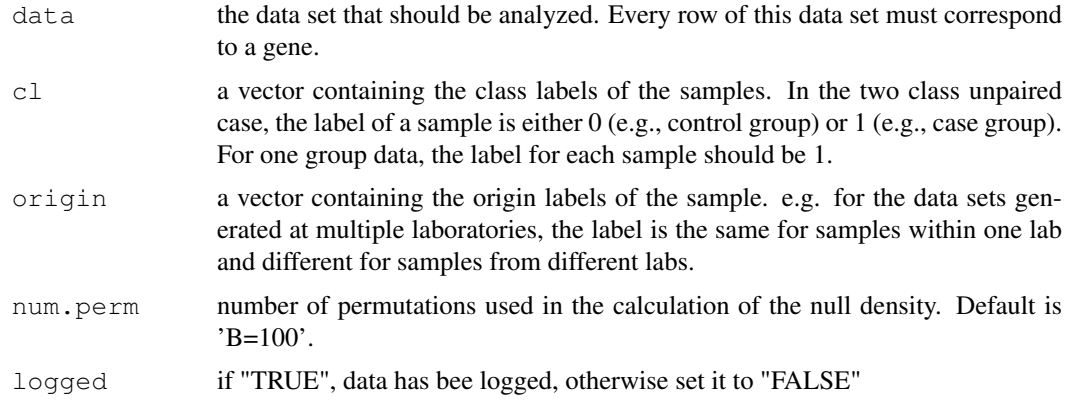

<span id="page-5-0"></span>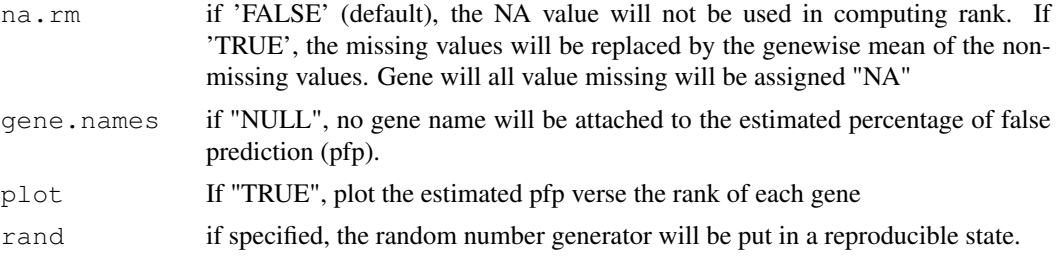

#### Value

A result of identifying differentially expressed genes between two classes. The identification consists of two parts, the identification of up-regulated and down-regulated genes in class 2 compared to class 1, respectively.

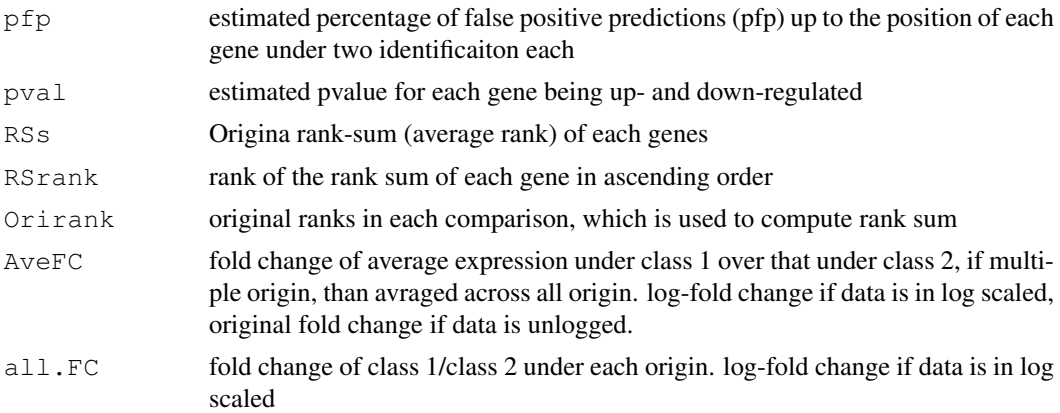

#### Note

Percentage of false prediction (pfp), in theory, is equivalent of false discovery rate (FDR), and it is possible to be large than 1.

The function looks for up- and down- regulated genes in two seperate steps, thus two pfps are computed and used to identify gene that belong to each group.

The function is able to deal with single or multiple-orgin studies. It is similar to funcion RP.advance expect a rank sum is computed instead of rank product. This method is more sensitive to individual rank values, while rank product is more robust to outliers (refer RankProd vignette for details)

#### Author(s)

Fangxin Hong <fhong@salk.edu>

#### See Also

[topGene](#page-11-0) [RP](#page-0-0) [plotRP](#page-10-0) [RPadvance](#page-2-0)

#### Examples

#Suppose we want to check the consistence of the data #sets generated in two different #labs. For example, we would look for genes that were \ # measured to be up-regulated in

```
#class 2 at lab 1, but down-regulated in class 2 at lab 2.\
      data(arab)
      arab.cl2 <- arab.cl
      arab.cl2[arab.cl==0 &arab.origin==2] <- 1
      arab.cl2[arab.cl==1 &arab.origin==2] <- 0
     arab.cl2
  ##[1] 0 0 0 1 1 1 1 1 0 0
      #look for genes differentially expressed
      #between hypothetical class 1 and 2
      arab.sub=arab[1:500,] ##using subset for fast computation
     arab.gnames.sub=arab.gnames[1:500]
     Rsum.adv.out <- RSadvance(arab.sub,arab.cl2,arab.origin,
                         num.perm=100,
logged=TRUE,
                          gene.names=arab.gnames.sub,rand=123)
```
attributes(Rsum.adv.out)

arab *Genomic Response to Brassinosteroid in Arabidopsis*

#### Description

This data if from Affy ATH1 array experiments of genomic response to brassinosteroid in Arabidopsis conducted at two laoratories. The data set contains random selected 500 genes and 10 samples, 6 from lab 1 and 4 from lab 2. Data was pre-processed by RMA

#### Usage

data(arab)

#### Value

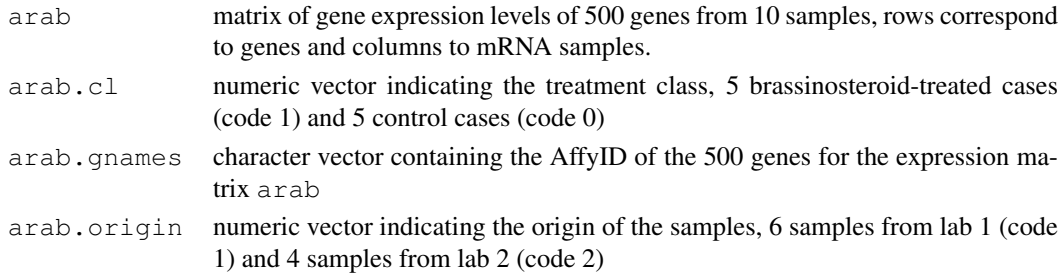

#### References

Nemhauser JL, Mockler TC, Chory J. Interdependency of brassinosteroid and auxin signaling in Arabidopsis. *PLoS Biol.* 2004 21460.

Microarray data from AtGenExpress (http://arabidopsis.org/info/expression/ATGenExpress.jsp)

#### <span id="page-7-0"></span>Description

Gene expression data (500 genes and 38 tumor mRNA samples) from the leukemia microarray study of Golub et al. (1999). Original data set contain 3051 genes

#### Usage

data(golub)

#### Value

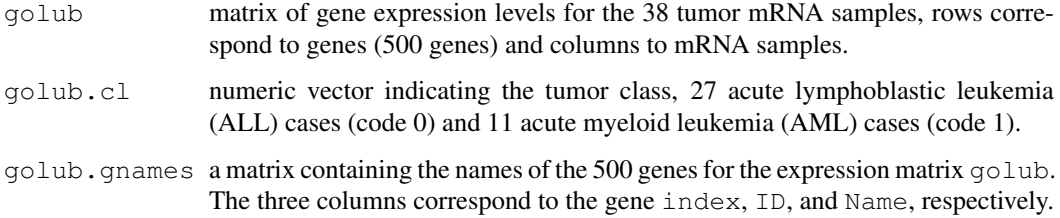

#### Source

Golub et al. (1999). Molecular classification of cancer: class discovery and class prediction by gene expression monitoring, *Science*, Vol. 286:531-537. <http://www-genome.wi.mit.edu/MPR/> .

#### References

S. Dudoit, J. Fridlyand, and T. P. Speed (2002). Comparison of discrimination methods for the classification of tumors using gene expression data. *Journal of the American Statistical Association*, Vol. 97, No. 457, p. 77–87.

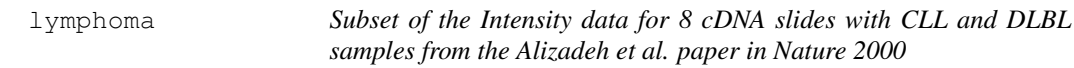

#### Description

8 cDNA chips from Alizadeh lymphoma paper

#### Usage

data(lymphoma)

#### <span id="page-8-0"></span>plotGene 99

#### Format

lymphoma is an [exprSet](#page-0-1) containing the data from 8 chips from the lymphoma data set by Alizadeh et al. (see references). Each chip represents two samples: on color channel 1 (CH1, Cy3, green) the common reference sample, and on color channel 2 (CH2, Cy5, red) the various disease samples. See pData(lymphoma). The 9216x16 matrix exprs(lymphoma) contains the background-subtracted spot intensities (CH1I-CH1B and CH2I-CH2B, respectively).

#### Details

The chip intensity files were downloaded from the Stanford microarray database. Starting from the link below, this was done by following the links *Published Data* -> *Alizadeh AA, et al. (2000) Nature 403(6769):503-11* -> *Data in SMD* -> *Display Data*, and selecting the following 8 slides:

> lc7b019 lc7b047 lc7b048 lc7b056 lc7b057 lc7b058 lc7b069 lc7b070

Then, the script makedata. R from the scripts subdirectory of this package was run to generate the R data object.

#### Source

http://genome-www5.stanford.edu/MicroArray/SMD

#### References

A. Alizadeh et al., Distinct types of diffuse large B-cell lymphoma identified by gene expression profiling. Nature 403(6769):503-11, Feb 3, 2000.

plotGene *Graphical Display of The expression levels*

#### Description

Plot the expression values and print statistical results for each individual gene based on a user query

#### Usage

```
plotGene(gene.to.plot,x,gene.names=NULL, data, cl,origin,
         logged=TRUE,logbase=2)
```
#### <span id="page-9-0"></span>Arguments

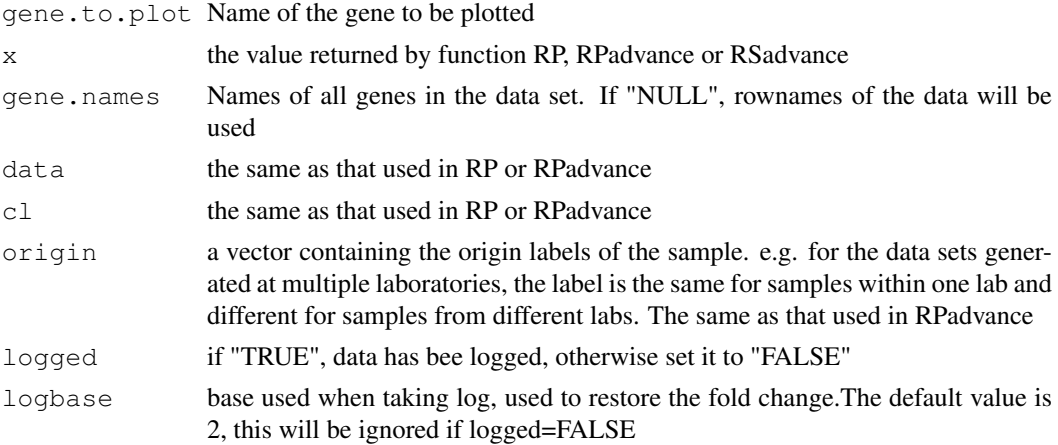

#### Value

A graphical display of the expression levels of the input gene. The estimated statistics for differential expression will be printed on the plot as well as output in the screen.The statistics include: F.C.:fold-change under each dataset if multiple datasets are used AveFC: average fold-change across all datasets pfp(pval): estimated percentage of false prediction (p-value) for differential expression under each of the two tests: up-regulation in class 2 compared with classs 1 and down-regulation in class 2 compared with class 1

#### Author(s)

Fangxin Hong <fhong@salk.edu>

#### See Also

[topGene](#page-11-0) [RP](#page-0-0) [RPadvance](#page-2-0) [RSadvance](#page-4-0)

```
# Load the data of Golub et al. (1999). data(golub)
#contains a 3051x38 gene expression
# matrix called golub, a vector of length called golub.cl
#that consists of the 38 class labels,
# and a matrix called golub.gnames whose third column contains the gene names.
data(golub)
#use a subset of data as example, apply the rank product method
subset \leq c(1:4,28:30)#Setting rand=123, to make the results reproducible,
#identify genes that are up-regulated in class 2
#(class label =1)
RP.out <- RP(golub[,subset],golub.cl[subset], rand=123)
#plot the results
plotRP(RP.out,cutoff=0.05)
```
<span id="page-10-1"></span><span id="page-10-0"></span>

#### Description

Plot a graphical display of the estimated pfp vs number of identified genes

#### Usage

```
plotRP(x, cutoff=NULL)
```
#### Arguments

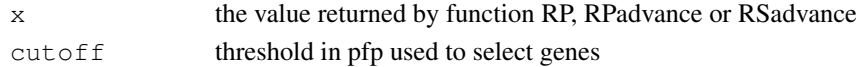

#### Value

A graphical display of the estimated pfp vs number of identified genes, which is also the gene rank of its original rank product/sum across all comparison. If cutoff is sepcified, a horizontal line will be plotted on the graphic to indicate the positon of the cutoff point, and all genes identified will be marked red.

Two plots will be displayed, one for the identification of up-regulated genes in class 2, one for the identification of down-regulated genes in class 2

#### Author(s)

Fangxin Hong <fhong@salk.edu>

#### See Also

[topGene](#page-11-0) [RP](#page-0-0) [RPadvance](#page-2-0) [RSadvance](#page-4-0)

```
# Load the data of Golub et al. (1999). data(golub)
#contains a 3051x38 gene expression
# matrix called golub, a vector of length called golub.cl
#that consists of the 38 class labels,
# and a matrix called golub.gnames whose third column contains the gene names.
data(golub)
#use a subset of data as example, apply the rank product method
subset <-c(1:4,28:30)#Setting rand=123, to make the results reproducible,
#identify genes that are up-regulated in class 2
#(class label =1)
RP.out <- RP(golub[,subset],golub.cl[subset], rand=123)
#plot the results
plotRP(RP.out,cutoff=0.05)
```
<span id="page-11-1"></span><span id="page-11-0"></span>

#### Description

Identify differentially expressed genes using rank product method

#### Usage

topGene(x,cutoff=NULL,method="pfp",num.gene=NULL,logged=TRUE,logbase=2,gene.

#### Arguments

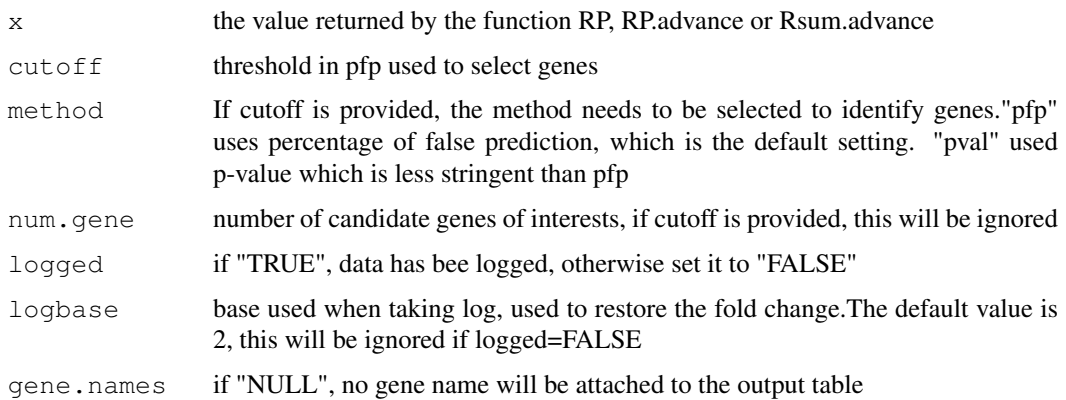

#### Value

Two tables of identified genes with gene.index: index of gene in the original data set RP/Rsum: Computed rank product/sum for each gene FC:(class1/class2): Expression Fold change of class 1/ class 2. pfp: estimated pfp for each gene if the gene is used as cutoff point P.value: estimated p-value for each gene

Table 1 list genes that are up-regulated under class 2, Table 1 ist genes that are down-regulated under class 2,

#### Author(s)

Fangxin Hong <fhong@salk.edu>

#### References

Breitling, R., Armengaud, P., Amtmann, A., and Herzyk, P.(2004) Rank Products: A simple, yet powerful, new method to detect differentially regulated genes in replicated microarray experiments, *FEBS Letter*, 57383-92

### See Also

[plotRP](#page-10-0) [RP](#page-0-0) [RPadvance](#page-2-0) [RSadvance](#page-4-0)

#### topGene and the state of the state of the state of the state of the state of the state of the state of the state of the state of the state of the state of the state of the state of the state of the state of the state of th

```
# Load the data of Golub et al. (1999). data(golub)
# contains a 3051x38 gene expression
# matrix called golub, a vector of length called golub.cl
# that consists of the 38 class labels,
# and a matrix called golub.gnames whose third column
# contains the gene names.
data(golub)
#use a subset of data as example, apply the rank
#product method
subset <-c(1:4,28:30)#Setting rand=123, to make the results reproducible,
#identify genes
RP.out <- RP(golub[,subset],golub.cl[subset],rand=123)
#get two lists of differentially expressed genes
#by setting FDR (false discivery rate) =0.05
table=topGene(RP.out,cutoff=0.05,method="pfp",logged=TRUE,logbase=2,
             gene.names=golub.gnames[,3])
table$Table1
table$Table2
#using pvalue<0.05
topGene(RP.out,cutoff=0.05,method="pval",logged=TRUE,logbase=2,
             gene.names=golub.gnames[,3])
#by selecting top 10 genes
topGene(RP.out,num.gene=10,gene.names=golub.gnames[,3])
```
# Index

∗Topic datasets arab, [7](#page-6-0) golub, [8](#page-7-0) lymphoma, [8](#page-7-0) ∗Topic htest plotGene, [9](#page-8-0) plotRP, [11](#page-10-1) RP, [1](#page-0-2) RPadvance, [3](#page-2-1) RSadvance, [5](#page-4-1) topGene, [12](#page-11-1) arab, [7](#page-6-0) exprSet, *[9](#page-8-0)* golub, [8](#page-7-0) lym.exp *(*lymphoma*)*, [8](#page-7-0) lymphoma, [8](#page-7-0) plotGene, [9](#page-8-0) plotRP, *[2](#page-1-0)*, *[4](#page-3-0)*, *[6](#page-5-0)*, [11,](#page-10-1) *[12](#page-11-1)* RP, [1,](#page-0-2) *[4](#page-3-0)*, *[6](#page-5-0)*, *[10](#page-9-0)[–12](#page-11-1)* RPadvance, *[2](#page-1-0)*, [3,](#page-2-1) *[6](#page-5-0)*, *[10–](#page-9-0)[12](#page-11-1)* RSadvance, *[4](#page-3-0)*, [5,](#page-4-1) *[10](#page-9-0)[–12](#page-11-1)*

topGene, *[2](#page-1-0)*, *[4](#page-3-0)*, *[6](#page-5-0)*, *[10,](#page-9-0) [11](#page-10-1)*, [12](#page-11-1)